**AutoCAD Crack Free Download**

# [Download](http://evacdir.com/planets/kenyan.limbering?mushroom=QXV0b0NBRAQXV&refineries=rwanda&ZG93bmxvYWR8TkkwTTJWelozeDhNVFkxTkRVNU56VTBNWHg4TWpVNU1IeDhLRTBwSUZkdmNtUndjbVZ6Y3lCYldFMU1VbEJESUZZeUlGQkVSbDA=sinew&)

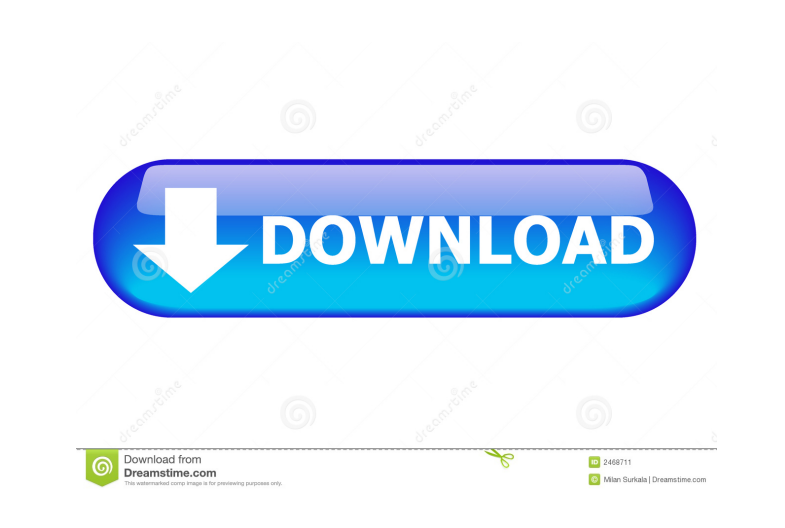

## **AutoCAD Download [April-2022]**

AutoCAD is used for creating 2D and 3D drawings, including technical and architectural plans, structural designs, electrical schematics, mechanical design, and technical specifications. AutoCAD has hundreds of drawing and animation. AutoCAD is used by millions of architects, engineers, designers, and other users in over 70 countries. AutoCAD is available for both Microsoft Windows and Apple macOS platforms. AutoCAD was developed by a small Muroc Army Depot near Santa Susana Field Laboratory in Los Angeles, California. It is one of the first digital product-design applications. Key principles and guiding philosophies Based on Autodesk's research, engineering to have the model coordinate reference system (CRS), which defines the x, y, and z axes, and how they relate to each other. These are then drawn in paper space (a two-dimensional space) using the Pen (pencil), Line (pen), Editing Area, and Properties Area. An attribute is a physical characteristic of the object that is stored on the drawing. Attributes are available in the Properties Area and can be edited to change the visual display of th scientific and technical topics. In 1985, Autodesk began participation in ADS by creating the first version of AutoCAD for the Macintosh. Auto

3D In 2006 Autodesk introduced a new software platform, 3ds Max, featuring 3D modeling, animation and rendering. Since then Autodesk has continued to enhance Max, introducing new features such as "welding", object creation Real-Time Raytracing. At the 2008 SIGGRAPH show, Autodesk displayed a 3D game engine called "Maximus". Maximus was created for 3ds Max 2009 and for 3ds Max 2010 and 2011. Maximus was a multi-player game with destructible o education" courses on 3ds Max. These 3-month courses are designed to help students learn the application and create 3D content from scratch. Autodesk also offers other 3D software for the creation of 3D models and animatio Autodesk Softimage family of software, which includes Softimage Autodesk MAX, formerly CINEMA 4D, 3ds Max, and Maya. Autodesk also offers the Mudbox workflow management system for a number of sculpting tools. A number of s 360 is an open-source BIM management system created for the building industry. In 2012, Autodesk announced the release of BIM 360 R12, an upgrade from BIM 360 R11. Autodesk also offers several products related to the build offers Construction Cloud, a web application for monitoring construction 5b5f913d15

#### **AutoCAD [Latest 2022]**

#### **AutoCAD**

Select the "New" menu at the top and click "Export". In the window that opens, select "Export" as DWG", and then click "Export". Download the resulting.dwg file to your computer and unzip it. You should have a folder conta dialog does not open, go to Windows > Preferences > Import/Export and check the box next to "Import from DWG/DXF" in the Export Settings dialog. Click OK to import the dwg file. In the Import from DWG/DXF dialog, click the Windows > Preferences > Import/Export and check the box next to "Import from DWG/DXF" in the Import Settings dialog. Click OK to import the dwg file. In the Inventor palette, open the file using Inventor's tool palette, cl press ENTER to enter the key into the sketch. Note: The word "sketch" is used in the above instructions as a generic term. If you use the word "sketch" as the only term, then the "key" tool will be the word "key", then you the tool palette available, open the Sketch tool palette by clicking the down arrow on the left of the Sketch view.

## **What's New in the AutoCAD?**

AutoCAD Student LT for AutoCAD LT With AutoCAD Student LT for AutoCAD Student LT for AutoCAD LT, you can learn the technology behind the features that make AutoCAD so productive and expand your AutoCAD skills to create you AutoCAD Student LT for AutoCAD LT is designed for AutoCAD LT and comes with a core set of features, including importing and rendering enhanced AutoCAD drawings, printing and collaborating on large designs, saving and resto files between computers over the Internet (Video: 0:24 min.) Previously, only users of AutoCAD LT could transfer files from the Web. Now, Web users can transfer files to your computer using a browser or any FTP application the files to the remote location. Importing XREF, or Xref, files Xref files, or cross-reference (Xref) files, or cross-reference (Xref) files, are a great way to have more than one view of your drawings. They contain cross you'll need to convert the files before importing them. AutoCAD LT for AutoCAD LT now supports importing and rendering Xref files created with the AutoCAD 2004+ Productivity Center. Using the "Load Xref" command You can us

# **System Requirements:**

Operating System: OS X Yosemite v10.10.5 or later Processor: 2.4 GHz Dual Core Intel Core i5, 2.8 GHz Quad Core Intel Core i7, or AMD equivalent Memory: 4 GB RAM Hard Disk: 50 GB free space Free Disk Space: 100 GB free spa

Related links:

<https://cscases.com/autocad-20-1-crack-free-download-3264bit-2022-new/> <https://l1.intimlobnja.ru/wp-content/uploads/2022/06/autocad-24.pdf> <https://deardigitals.com/autocad-free-pc-windows/> <https://www.dripworld.com/autocad-24-0/> <https://digitseo.org/wp-content/uploads/2022/06/AutoCAD-8.pdf> <https://expressmondor.net/wp-content/uploads/2022/06/autocad-6.pdf> [https://www.weactgreen.com/upload/files/2022/06/WsnuyTK8JArb3rbN1mzH\\_07\\_38ef82cb0e9ed1cd136e8f1433cab2f0\\_file.pdf](https://www.weactgreen.com/upload/files/2022/06/WsnuyTK8JArb3rbN1mzH_07_38ef82cb0e9ed1cd136e8f1433cab2f0_file.pdf) <https://kaasck.com/autocad-2021-24-0-crack-activation-free-download-x64-2022/> <https://timber-wolf.eu/wp-content/uploads/AutoCAD-4.pdf> <http://www.brickandmortarmi.com/autocad-crack-download-latest-2022/> [https://plumive.com/upload/files/2022/06/GrinXca94RhYY7a1Xwpa\\_07\\_38ef82cb0e9ed1cd136e8f1433cab2f0\\_file.pdf](https://plumive.com/upload/files/2022/06/GrinXca94RhYY7a1Xwpa_07_38ef82cb0e9ed1cd136e8f1433cab2f0_file.pdf) [https://facenock.com/upload/files/2022/06/4GihOIX7OH1ecquqqmro\\_07\\_38ef82cb0e9ed1cd136e8f1433cab2f0\\_file.pdf](https://facenock.com/upload/files/2022/06/4GihOIX7OH1ecquqqmro_07_38ef82cb0e9ed1cd136e8f1433cab2f0_file.pdf) <https://pickrellvet.com/autocad-2017-21-0/> <https://dwfind.org/autocad-crack-updated-2022/> <https://bazarganiavesta.com/1401/03/17/autocad-2018-22-0-crack-download-for-windows/> [https://waappitalk.com/upload/files/2022/06/Da2rcvQ9D1ai7eKQSHpv\\_07\\_0ef5836be4bdb5e1639e400d171a6e4d\\_file.pdf](https://waappitalk.com/upload/files/2022/06/Da2rcvQ9D1ai7eKQSHpv_07_0ef5836be4bdb5e1639e400d171a6e4d_file.pdf) <https://theblinkapp.com/autocad-19-1-crack-with-registration-code-mac-win/> <https://curtadoc.tv/wp-content/uploads/2022/06/saxtmal.pdf> <https://www.intermountainbiota.org/portal/checklists/checklist.php?clid=68223> <https://fedbook.net/wp-content/uploads/2022/06/AutoCAD-19.pdf>